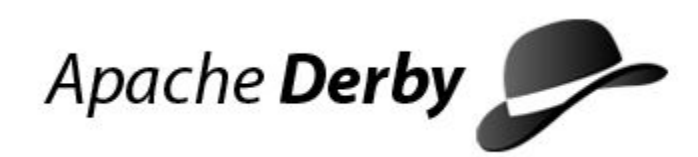

# **####Apache Derby**

Version 10.2

Derby Document build: august 22, 2012, 1:41:15 PM (CEST)

# **Contents**

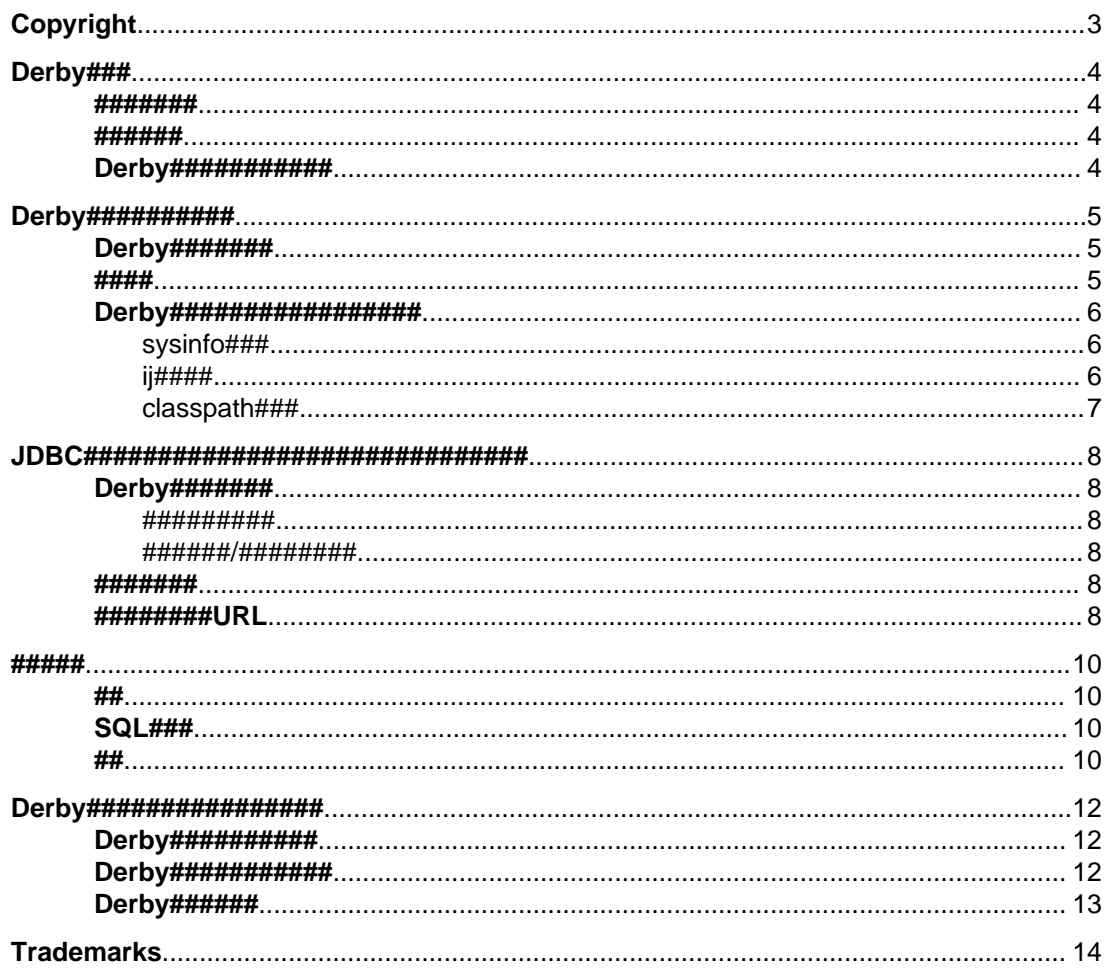

####Apache Derby Apache Software Foundation####Apache DerbyApache Derby

# <span id="page-4-0"></span>**Copyright**

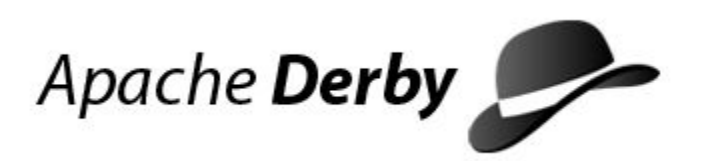

Copyright 2004, 2006 The Apache Software Foundation

Licensed under the Apache License, Version 2.0 (the "License"); you may not use this file except in compliance with the License. You may obtain a copy of the License at <http://www.apache.org/licenses/LICENSE-2.0>.

## <span id="page-5-0"></span>Derby###

Derbv#####! Derbv##Java<sup>(TM)</sup>#SQL############################(RDBMS)### ######Derby##########

## #######

##############:

- #####Java############ #######Derby ############Java#####(JVM)#######DBMS#########
- 
- #####################

### ######

Derby #Java######################### #########Java#####(JVM)########################

## Derby###########

#### **Derby Developer's Guide**

Derby#JDBC/ 

#### **Derby Reference Manual**

Derby########SQL##################Derby#JDBC#JTA####################SQLExceptions#

#### **Tuning Derby**

#### **Derby Tools and Utilities Guide**

#### **Derby Server and Administration Guide**

### Derby API javadoc

#####Derby################### (J2SE######JDBC API#javadoc##########) API################Derby Reference Manua###########

## <span id="page-6-0"></span>Derby##########

## Derby#######

Derby############ 

Web#####http://db.apache.org/derby/derby\_downloads.html######### ##URL##################### #######http://db.apache.org/derby/dev/

### #################

- 
- 
- 
- 

- $\bullet$  demo#############################
- 
- 
- docs###############Derby##########
- lib##############Derby#jar###########
- 
- 

## ####

################

1. #####DERBY\_HOME##Derby####(bin)################

#######Derby#Windows#c:\Derby\_10#############Unix#/opt/ Derby\_10#################################DERBY\_HOME#######

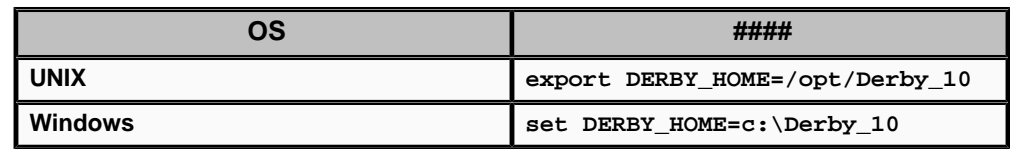

2.  $\overline{H}$   $\overline{H}$   $\$ 

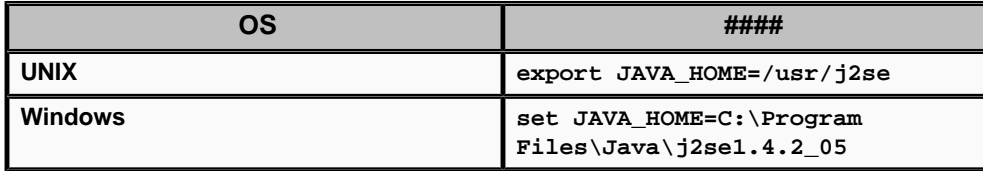

<span id="page-7-0"></span>3. DERBY HOME/

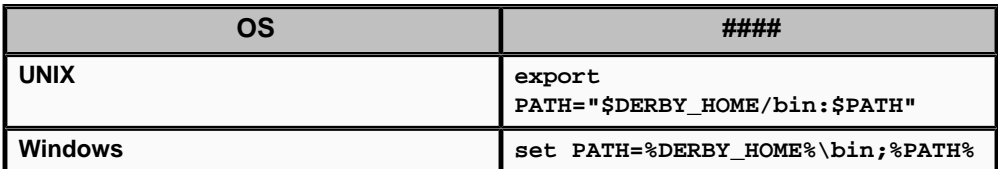

#####DERBY\_HOME#########

4. #####DERBY\_HOME#JAVA\_HOME#############DERBY\_HOME/bin

#############PATH environment################

################

sysinfo

## Derby#################

 $Derby # # # # # # # # # # # # # # # # # # # # # # # # # +.$ 

Derby###dblook# ij# 

Tools and Utilities Guide##Derby Reference Manua##########

###########DERBY\_HOME/ 

#### DERBY\_HOME/

Server#####################

- dblook#-d######Network Server##URL#######################dblook -d 'jdbc:derby://localhost/myDB;user=usr'######
- $\bullet$  ij##set DERBY\_OPTS=-Dij.protocol=jdbc:derby://localhost/

################ij# i j###############

· sysinfo##NetworkServerControl sysinfo###############

**Getting Started with** 

########Derby###############

## sysinfo###

DERBY HOME/bin###########PATH##########sysinfo############# sysinfo###########class

sysinfo

ii####

### $\overline{7}$

ij#sysinfo#################Derby Tools and Utilities Guide###########

## setNetworkClientCP setNetworkClientCP#network client##############################derbyclient.jar#derbytools.jar#classpath#######

setNetworkServerCP The setNetworkServerCP#network server##################derby.jar#derbynet.jar#classpath######

########################classpath############ • UNIX###echo \$CLASSPATH################ • Windows###echo %CLASSPATH%#################

setEmbeddedCP setEmbeddedCP #####################derby.jar#derbytools.jar#classpath########

## #DERBY HOME/

classpath ###JVM###Java############################classpath#############Derby################

## classpath###

ij###########Derby Tools and Utilities Guide###########

ij> exit;

- ####ij################SQL############## • ii######################
- 

ij> connect 'jdbc:derby:testdb;create=true';

ij ########CLASSPATH#############ij######### 

ij

###############

<span id="page-8-0"></span>ij###########Derby################

## <span id="page-9-0"></span>JDBC##############################

####JDBC################classpath######Java###########JDBC######################## ##################Derby Developer's Guide#Derby Tools and Utilities Guide##########

## Derby#######

###########classpath#################URL###########

####Derby Developer's Guide###Derby####################

## #########

### ##############

######/#############################Derby##############

###Java################Derby#############

#######Derby##################Derby Server and Administration Guide###########

## #######

- org.apache.derby.jdbc.EmbeddedDriver
- 
- org.apache.derby.jdbc.ClientDriver

## ########URI

######################URL#############

jdbc:derby:databaseName;URLAttributes

#### ###############

- databaseName
	- ####################
- URLAttributes

###############URL##############;locale=II\_CC#;create=true#####

########Derby Developer's Guide###########

jdbc:derby://<server>[:<port>]/databaseName[:URLAttributes=<value>[:...]]

**Administration Guide** 

## <span id="page-11-0"></span>#####

#####Derby#######################

## ##

## **SQL###**

SQL##########BNF############### **BNF##############** 

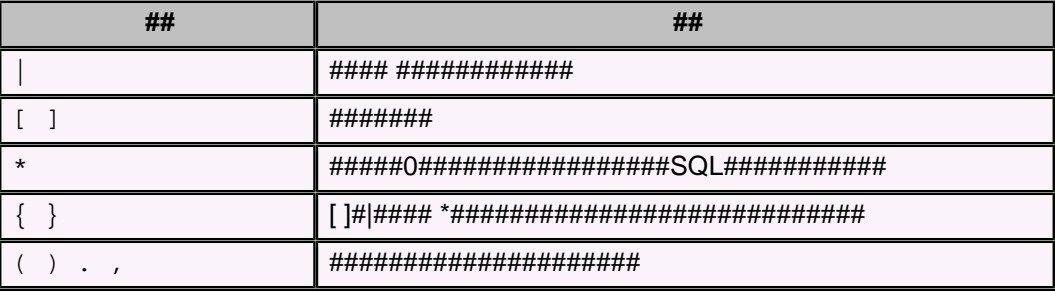

**SQL########** 

```
CREATE [ UNIQUE ] INDEX IndexName
ON TableName ( SimpleColumnName [ , SimpleColumnName ] * )
```
java org.apache.derby.tools.ij

## ##

## # 1. Derby ##########

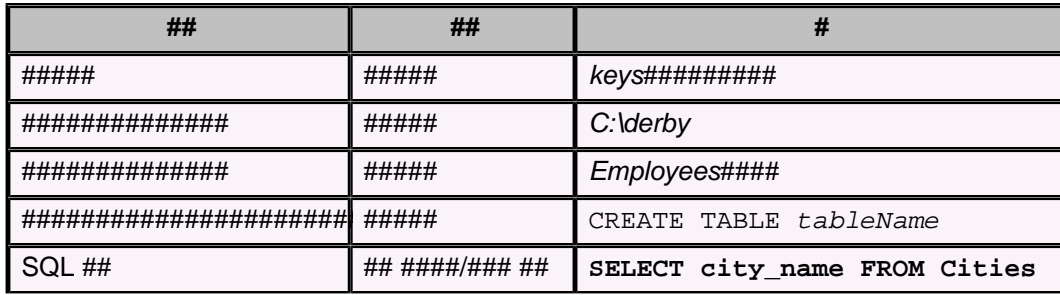

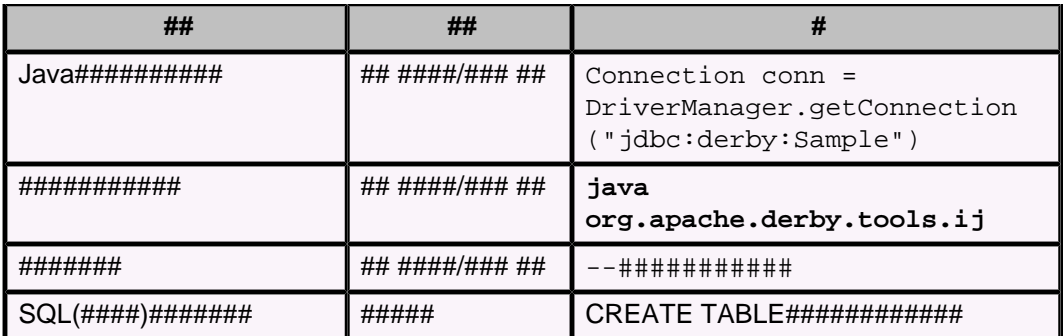

## <span id="page-13-0"></span>Derby################

#### ######Derby##################

## Derby##########

#####Derby####################

#### # 2. Derby#############

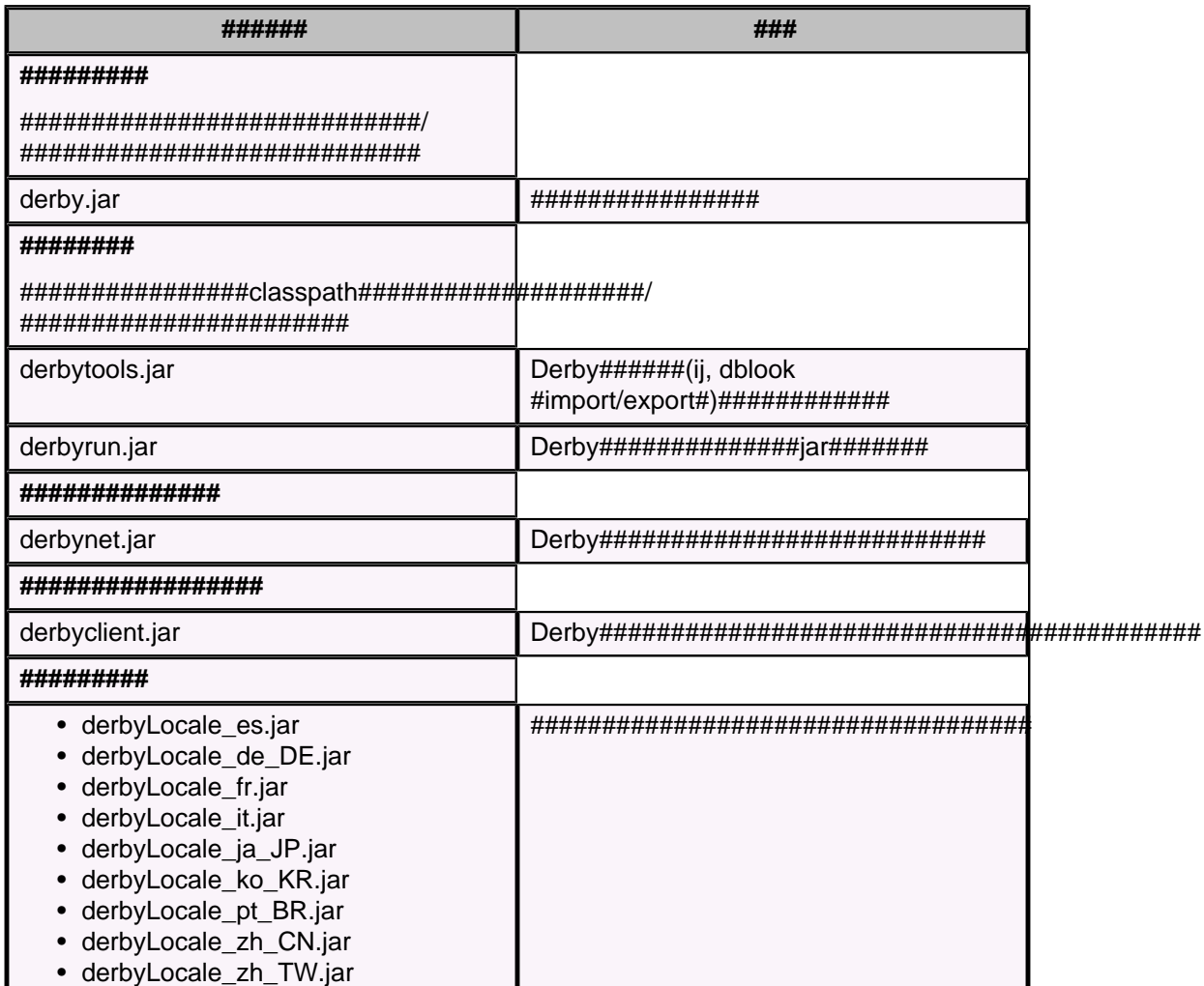

## Derby###########

JDK 1.3 #####Derby 

- LDAP (Derby Developer's Guide###########)
- JTA (Derby Reference Manua###########)
- JDBC 2.0## (Derby Reference Manua###########)

## <span id="page-14-0"></span>Derby######

Derby####### /bin ############

• bin/dblook

 $dblook\# \# \# \# \# \# \# \# \# \# \# \# \#$ 

 $\bullet$  bin/ij

ij#############

- bin/NetworkServerControl
	- NetworkServerControl#############
- bin/setEmbeddedCP

• bin/setNetworkClientCP

• bin/setNetworkServerCP

• bin/startNetworkServer

######################

- bin/stopNetworkServer
	- ######################
- · bin/sysinfo

sysinfo#############

## <span id="page-15-0"></span>**Trademarks**

The following terms are trademarks or registered trademarks of other companies and have been used in at least one of the documents in the Apache Derby documentation library:

Cloudscape, DB2, DB2 Universal Database, DRDA, and IBM are trademarks of International Business Machines Corporation in the United States, other countries, or both.

Microsoft, Windows, Windows NT, and the Windows logo are trademarks of Microsoft Corporation in the United States, other countries, or both.

Java and all Java-based trademarks are trademarks of Sun Microsystems, Inc. in the United States, other countries, or both.

UNIX is a registered trademark of The Open Group in the United States and other countries.

Other company, product, or service names may be trademarks or service marks of others.